# **ACCT 115: QUICKBOOKS**

#### **Citrus College Course Outline of Record**

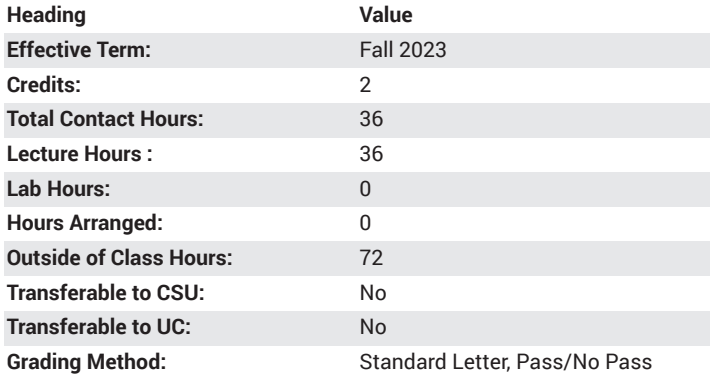

# **Catalog Course Description**

Instruction in QuickBooks, a computerized accounting system for business. Applies basic accounting concepts. 36 lecture hours.

## **Course Objectives**

- set up a business accounting system using QuickBooks
- create and print reports, graphs and general purpose financial statements such as balance sheets, income statements and cash flow statements.
- use various QuickBook functions such as formatting, menus, navigator bar, files and lists.
- use QuickBooks to analyze financial reports and make business decisions.
- analyze and record business transactions for a service business.
- analyze and record business transactions for a merchandising business.
- analyze adjustments and prepare adjusting entries.
- use Quickbooks to record sales activities.
- use Quickbooks to record purchase activities.
- analyze financial statements, reports and graphs using Quickbooks.
- use Quickbooks to prepare closing entries.
- use Quickbooks for payroll related activities.

#### **Major Course Content**

- 1. QuickBooks Online (QBO) : Introduction and Setting Up Company Files
	- a. QuickBooks Online Organization
	- b. Navigating QuickBooks window
	- c. Setting up company files
- 2. Sales Activity (Service Company)
	- a. Set up standard sales setting
	- b. Add and edit customers
	- c. Add and edit service items
	- d. Record sales on account and cash sales
	- e. Record customer payment
	- f. Record deposits to bank
	- g. Create sales and receivable reports
- 3. Purchasing Activity (Service Company)
- a. Add and edit vendors
- b. Use QBO to set up 1099s
- c. Record purchases on account
- d. Record cash and credit card payments
- e. Create purchase and payables report
- 4. End of Period Activity
	- a. Reconcile bank and credit card accounts
	- b. Record adjusting journal entries
	- c. Create financial statement reports
	- d. Close an accounting period
- 5. Sales Activity (Merchandising Company)
	- a. Set up and edit sales tax codes and rates
	- b. Set up and edit inventory items
	- c. Record customer discounts
	- d. Write off uncollectible accounts
	- e. Record customer credit card payments
	- f. Record NSF checks
	- g. Prepare sales reports by inventory item
- 6. Purchasing Activity (Merchandising Company)
	- a. Record purchase of inventory by check
	- b. Create and edit purchase orders
	- c. Record receipt of inventory with and without vendor bill
	- d. Enter and apply vendor credit memos
	- e. Prepare inventory and purchase order reports
- 7. End of Period Activity (Merchandising Company)
	- a. Adjust inventory quantities
	- b. Pay sales tax
	- c. Record non-customer cash receipts
	- d. Inactivate and merge account
- 8. Payroll Activity
	- a. Add and edit salaried and hourly employees
	- b. Add and edit payroll items
	- c. Create paychecks and payroll tax liability
	- d. Create payroll reports
- 9. Billing for Time and Expenses
	- a. Track employee time by customer and by service using timesheets
	- b. Add billable expenses to invoices and sales receipts
- 10. Management Tools
	- a. Use class and location tracking in QBO
	- b. Prepare reports by class and location
	- c. Journalizing an adjustment
- 11. Additional Tools
	- a. Create reversing entries
	- b. Create recurring transactions
	- c. Export to excel
	- d. Manage attachments

#### **Examples of Required Writing Assignments**

Students write answers to textbook discussion questions for each of the chapters.

Explain the following: 1) Rules of debits and credits 2) The objective of adjusting entries 3) The difference between and accrual and a deferral

adjustment 4) The information reported on an income statement, balance sheet and cash flow statement

# **Examples of Outside Assignments**

Using the QuickBooks program, prepare both a balance sheet and an income statement for a particular company.

## **Instruction Type(s)**

Lecture, Online Education Lecture